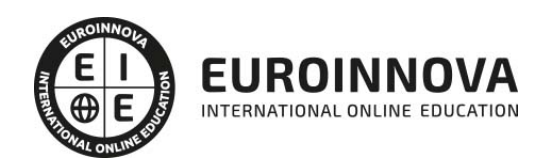

Postgrado en Dibujo Industrial + Titulación Universitaria

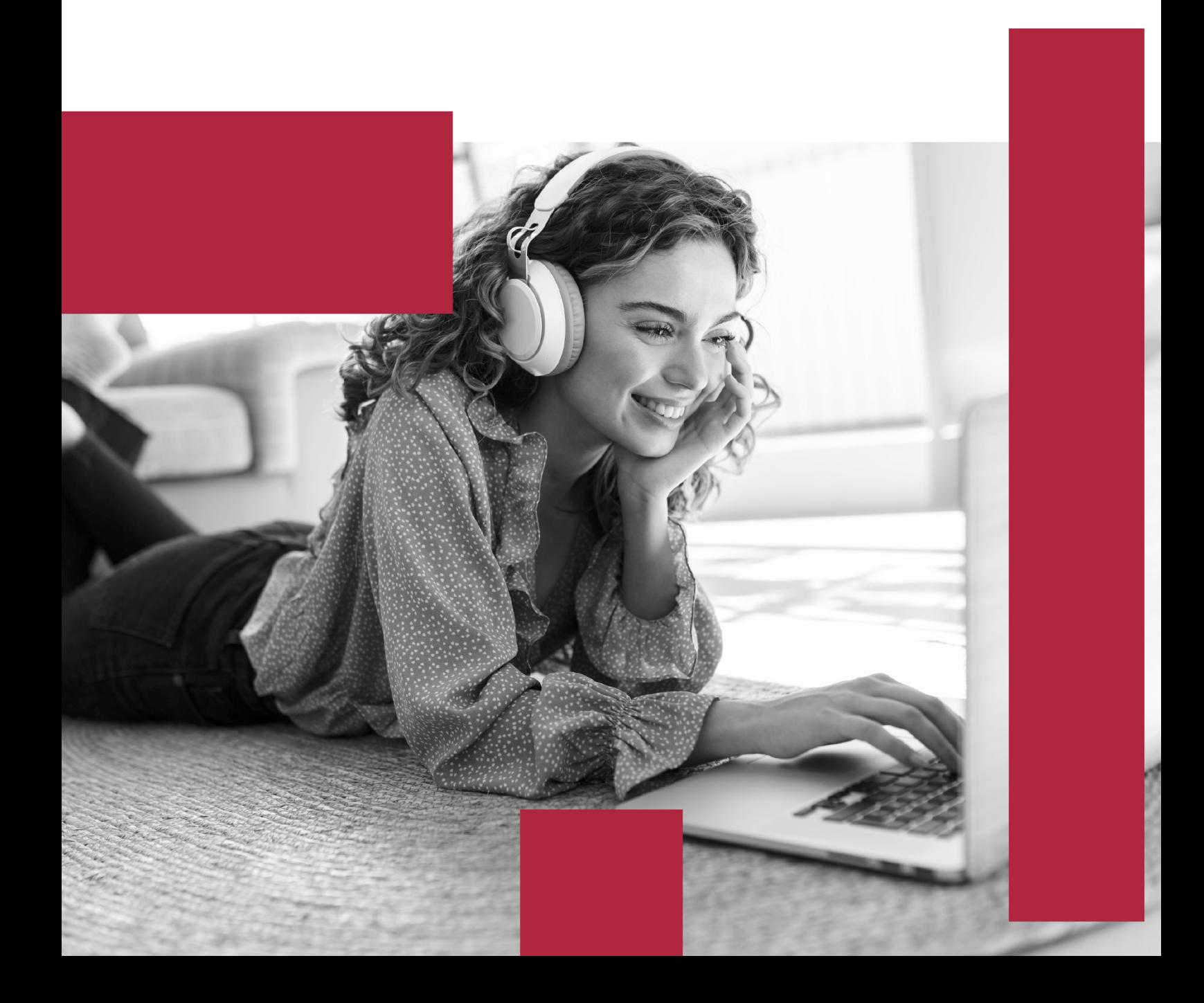

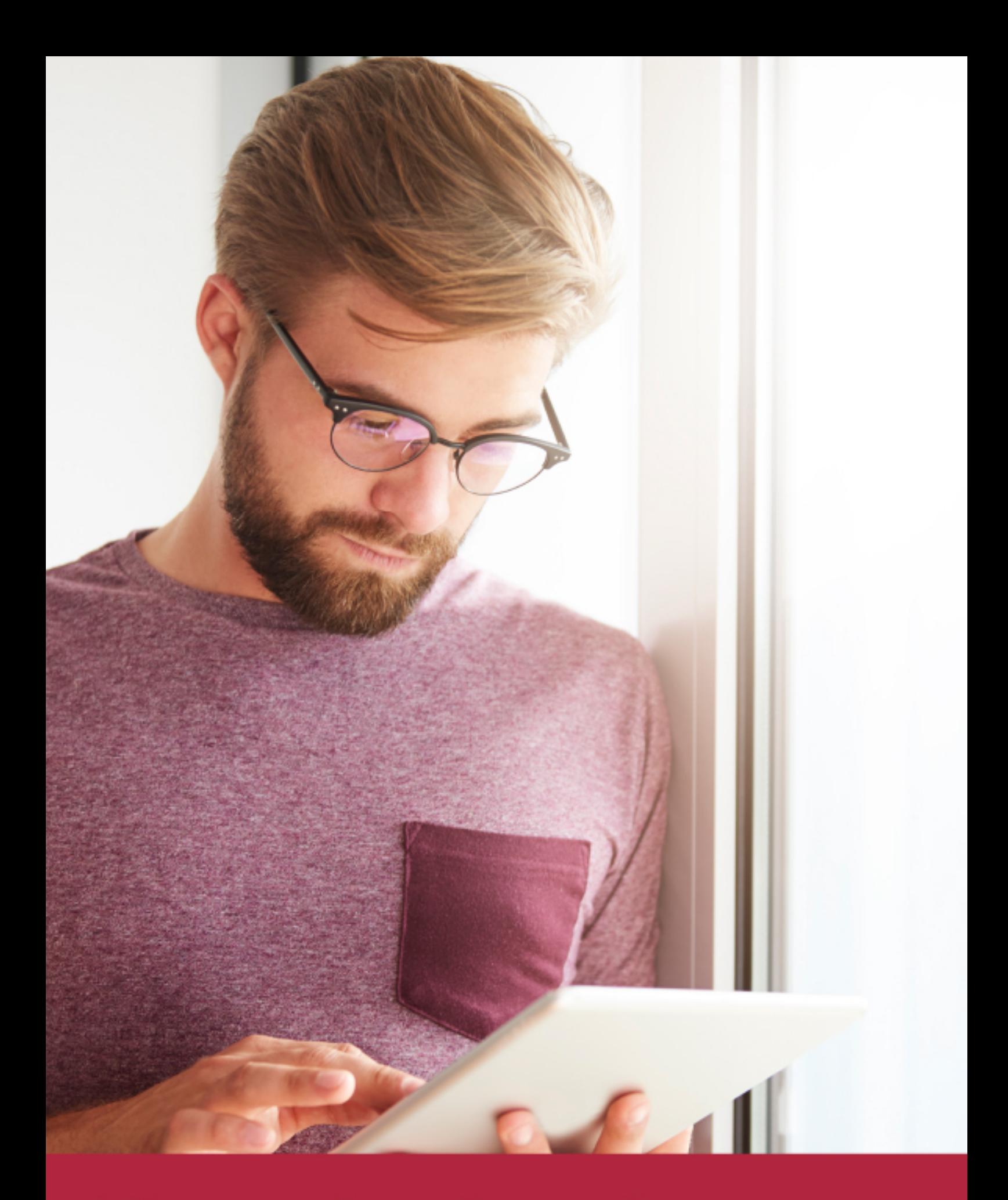

Elige aprender en la escuela líder en formación online

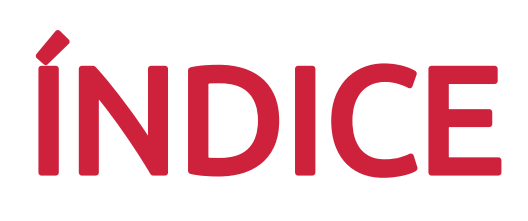

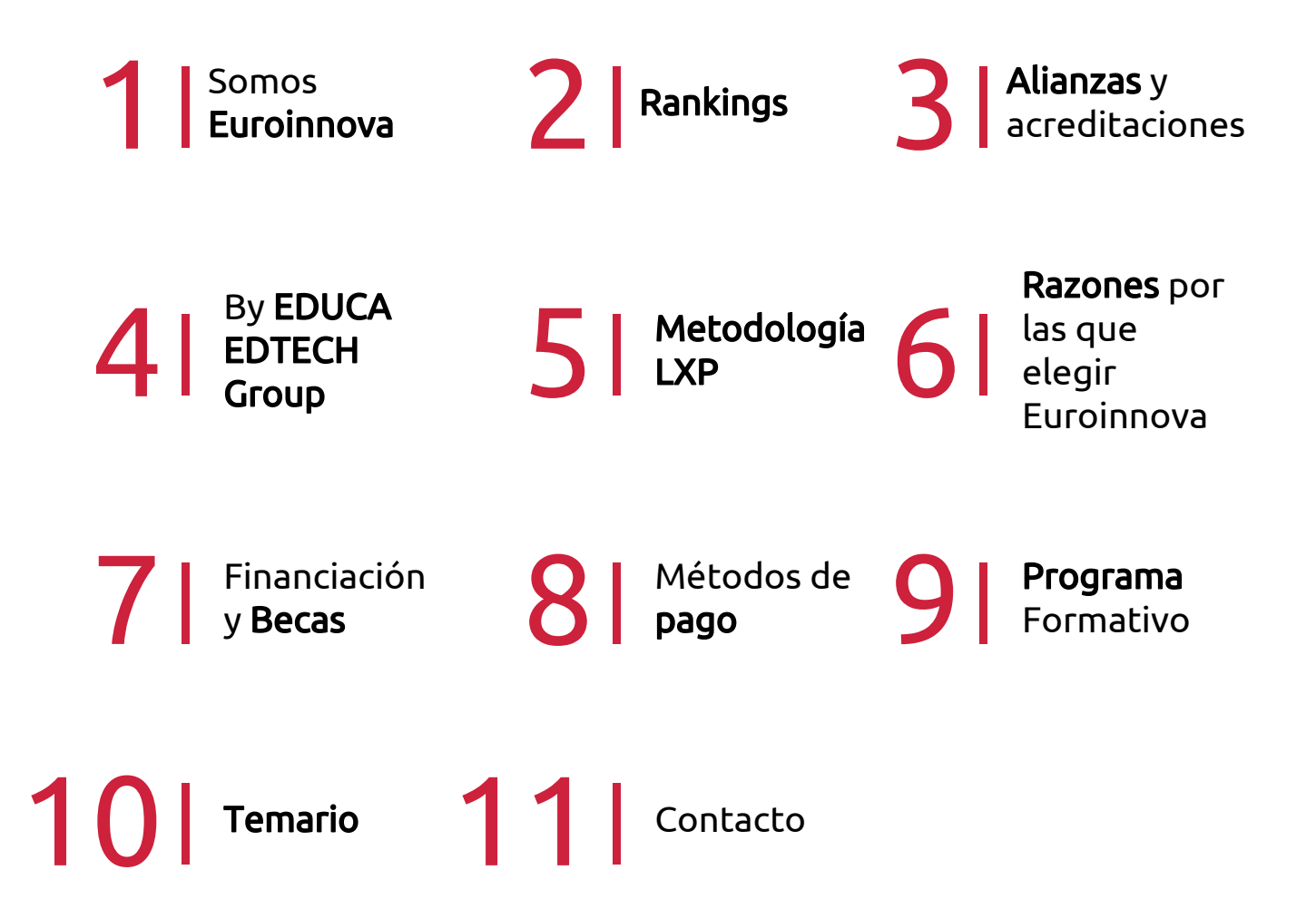

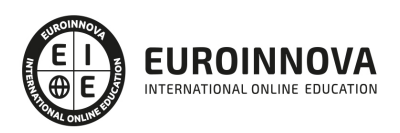

## SOMOS EUROINNOVA

Euroinnova International Online Education inicia su actividad hace más de 20 años. Con la premisa de revolucionar el sector de la educación online, esta escuela de formación crece con el objetivo de dar la oportunidad a sus estudiandes de experimentar un crecimiento personal y profesional con formación eminetemente práctica.

Nuestra visión es ser una institución educativa online reconocida en territorio nacional e internacional por ofrecer una educación competente y acorde con la realidad profesional en busca del reciclaje profesional. Abogamos por el aprendizaje significativo para la vida real como pilar de nuestra metodología, estrategia que pretende que los nuevos conocimientos se incorporen de forma sustantiva en la estructura cognitiva de los estudiantes.

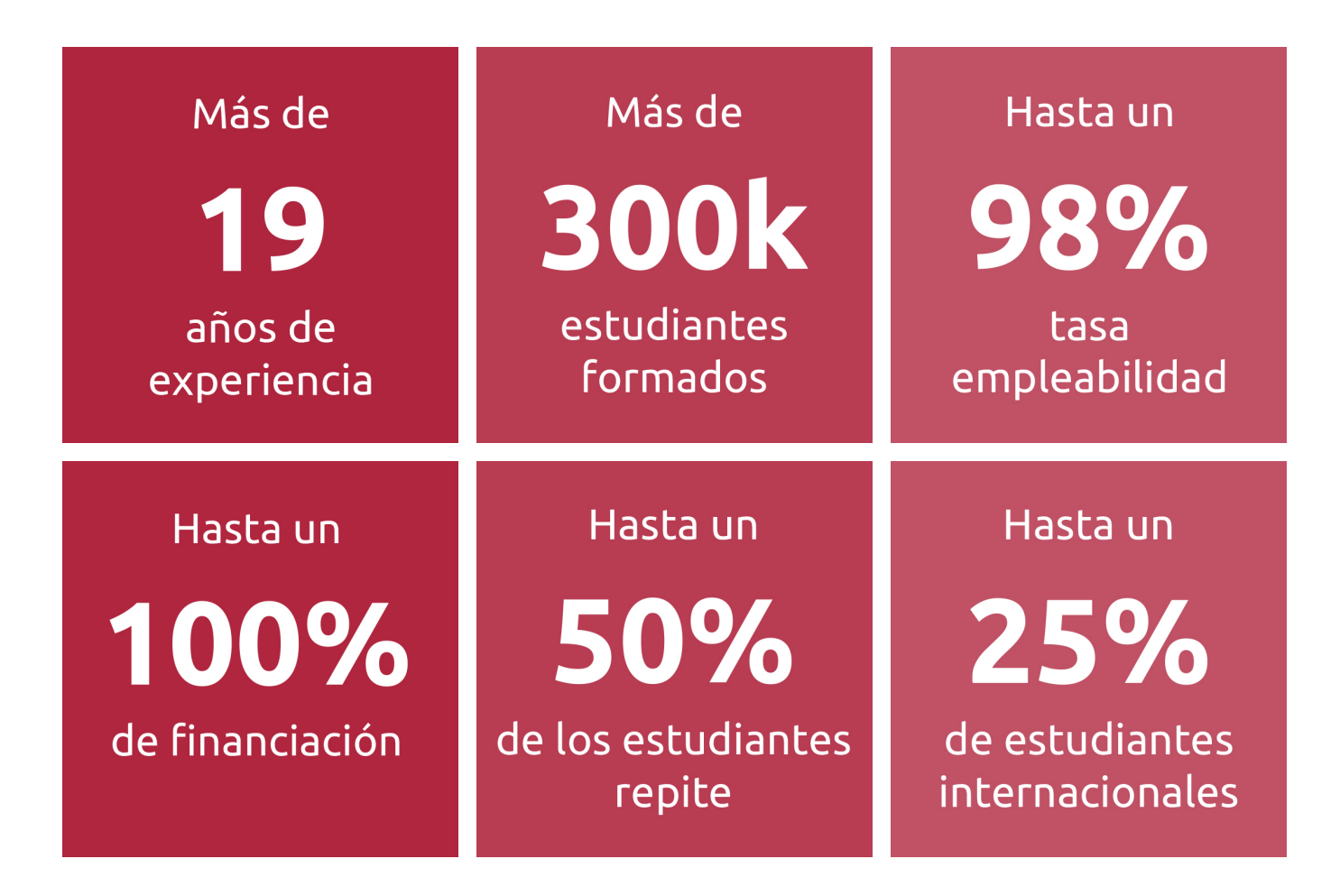

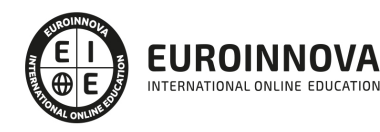

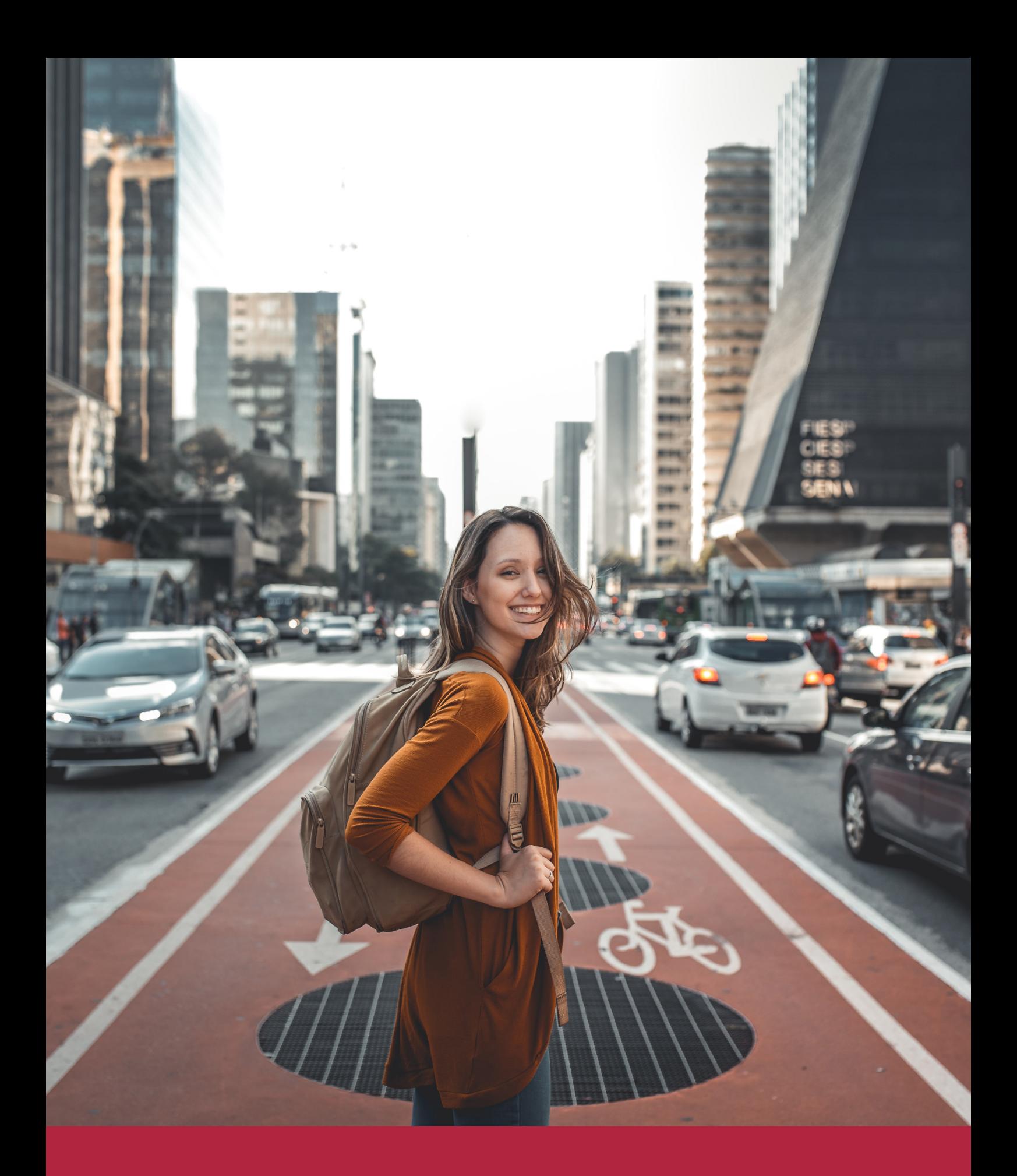

Desde donde quieras y como quieras, Elige Euroinnova

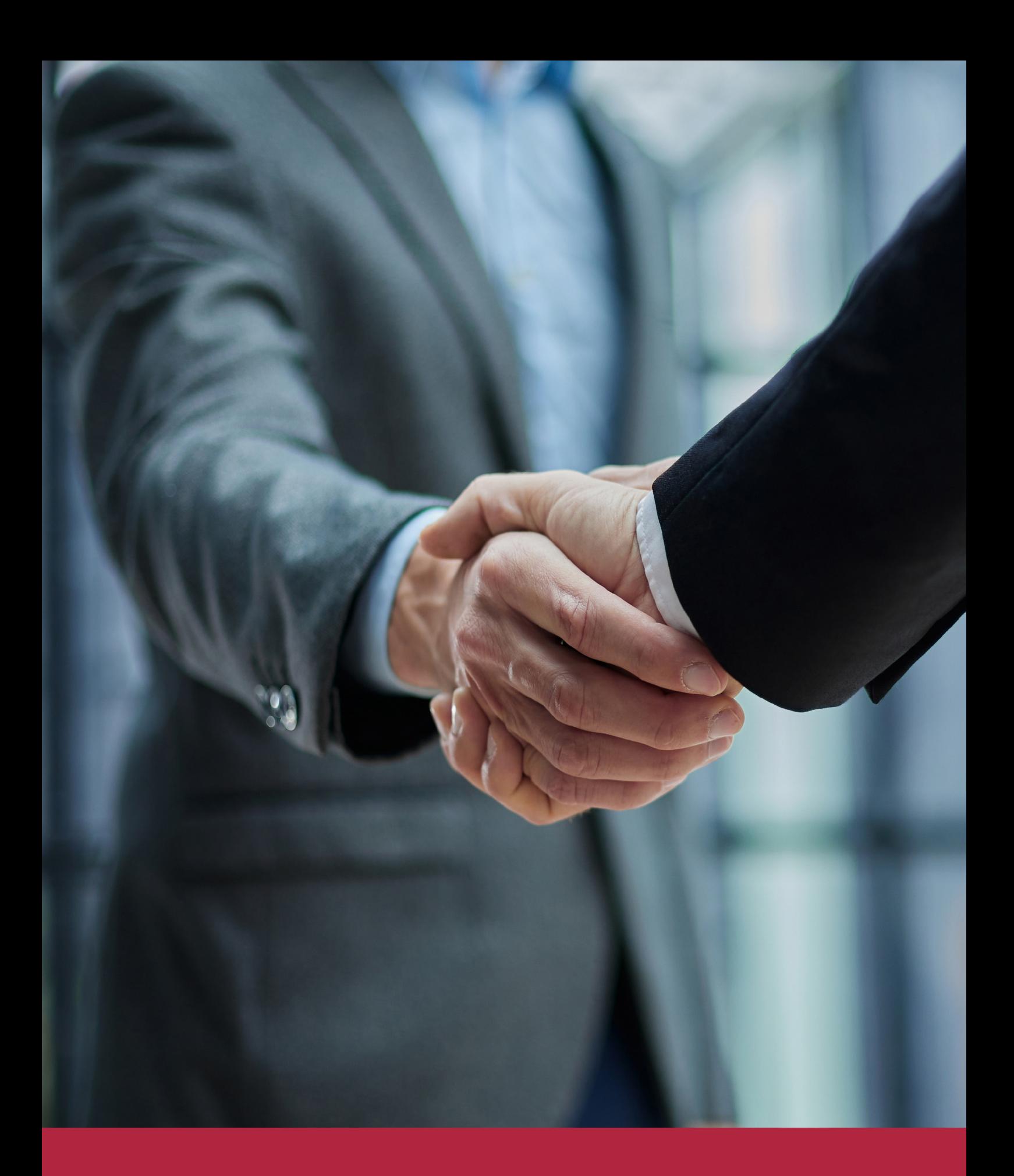

QS, sello de excelencia académica Euroinnova: 5 estrellas en educación online

## RANKINGS DE EUROINNOVA

Euroinnova International Online Education ha conseguido el reconocimiento de diferentes rankings a nivel nacional e internacional, gracias por su apuesta de democratizar la educación y apostar por la innovación educativa para lograr la excelencia.

Para la elaboración de estos rankings, se emplean indicadores como la reputación online y offline, la calidad de la institución, la responsabilidad social, la innovación educativa o el perfil de los profesionales.

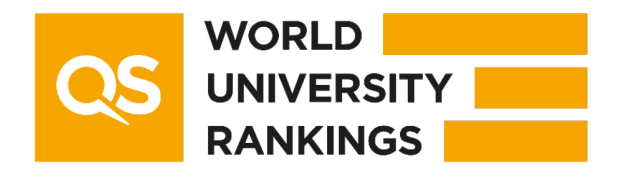

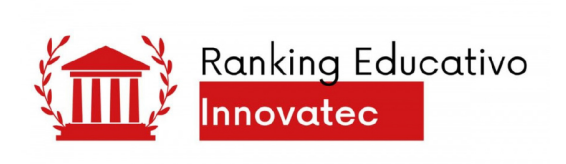

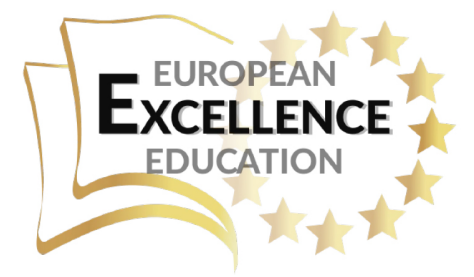

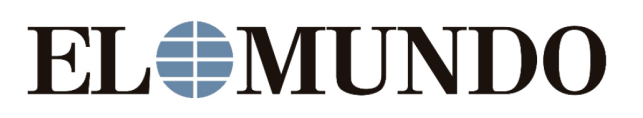

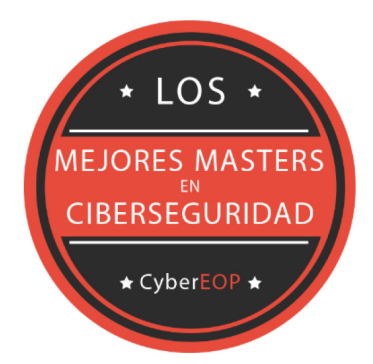

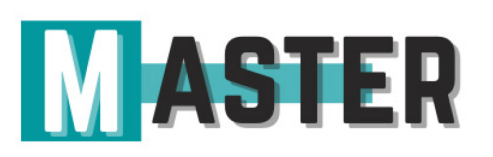

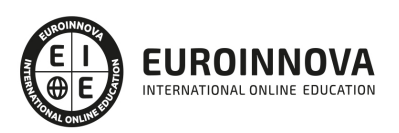

## ALIANZAS Y ACREDITACIONES

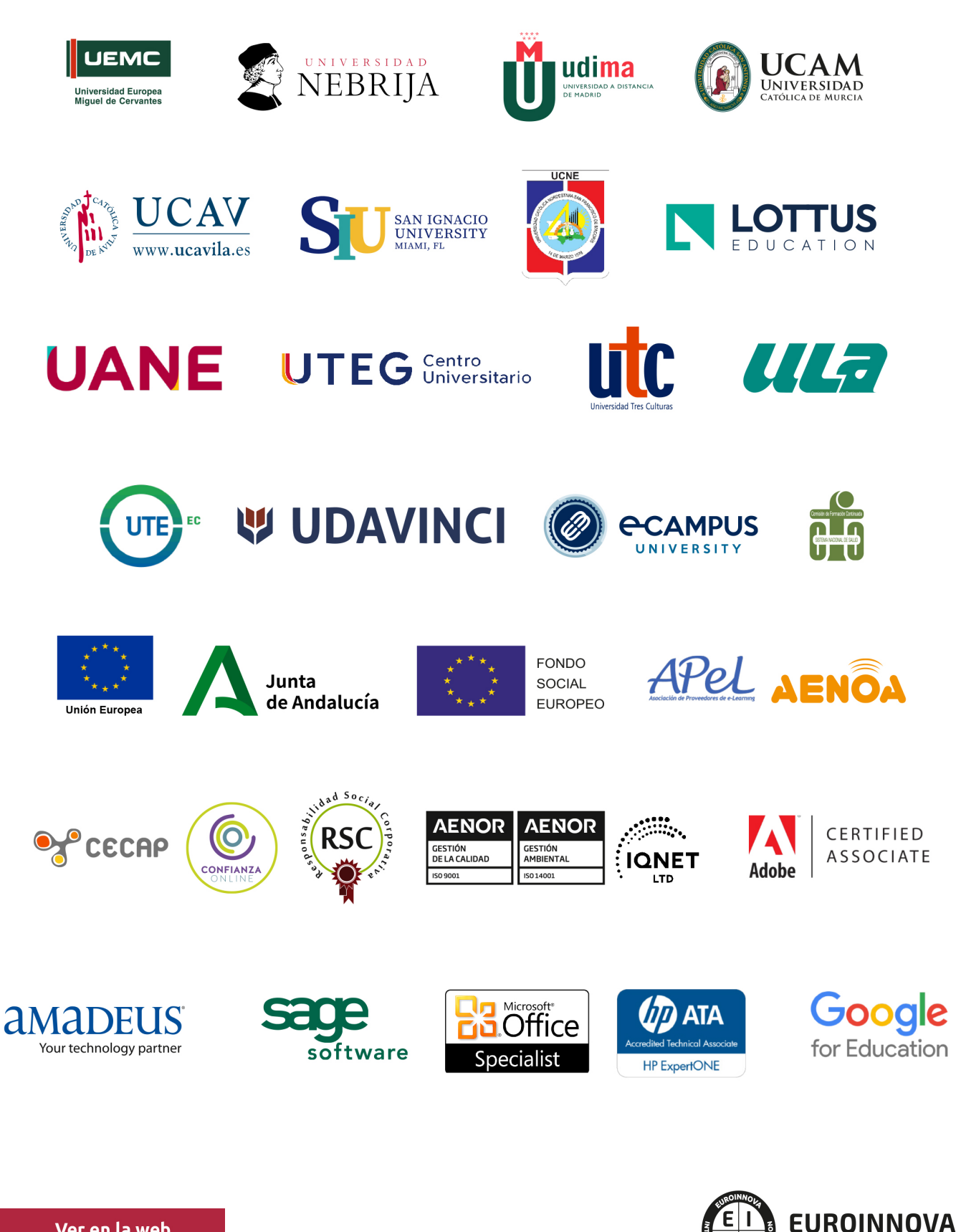

INTERNATIONAL ONLINE EDUCATION

## BY EDUCA EDTECH

Euroinnova es una marca avalada por EDUCA EDTECH Group , que está compuesto por un conjunto de experimentadas y reconocidas instituciones educativas de formación online. Todas las entidades que lo forman comparten la misión de democratizar el acceso a la educación y apuestan por la transferencia de conocimiento, por el desarrollo tecnológico y por la investigación

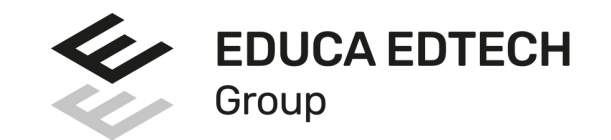

#### **ONLINE EDUCATION**

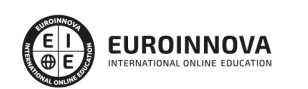

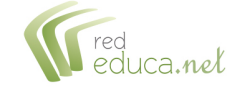

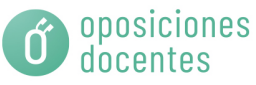

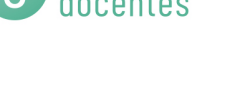

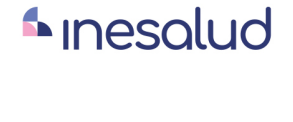

**Inesem** 

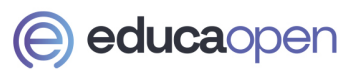

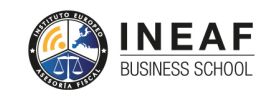

```
EDU
SPORT
```
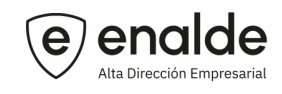

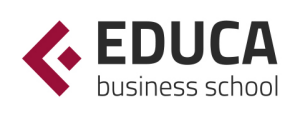

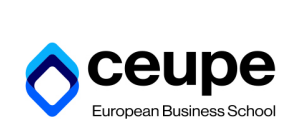

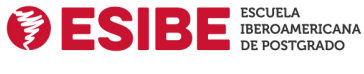

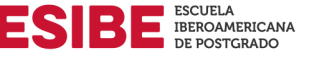

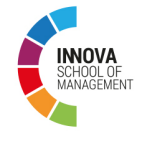

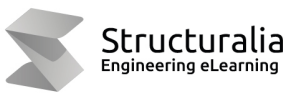

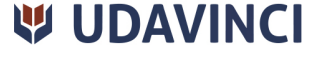

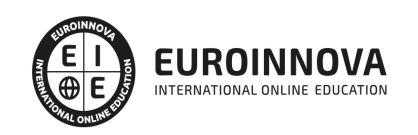

## **METODOLOGÍA LXP**

La metodología **EDUCA LXP** permite una experiencia mejorada de aprendizaje integrando la Al en los procesos de e-learning, a través de modelos predictivos altamente personalizados, derivados del estudio de necesidades detectadas en la interacción del alumnado con sus entornos virtuales.

EDUCA LXP es fruto de la Transferencia de Resultados de Investigación de varios proyectos multidisciplinares de I+D+i, con participación de distintas Universidades Internacionales que apuestan por la transferencia de conocimientos, desarrollo tecnológico e investigación.

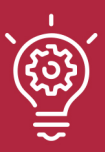

### 1. Flexibilidad

Aprendizaje 100% online y flexible, que permite al alumnado estudiar donde, cuando y como quiera.

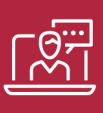

### 2. Accesibilidad

Cercanía y comprensión. Democratizando el acceso a la educación trabajando para que todas las personas tengan la oportunidad de seguir formándose.

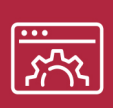

#### 3. Personalización

Itinerarios formativos individualizados y adaptados a las necesidades de cada estudiante.

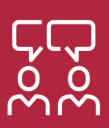

### 4. Acompañamiento / Seguimiento docente

Orientación académica por parte de un equipo docente especialista en su área de conocimiento, que aboga por la calidad educativa adaptando los procesos a las necesidades del mercado laboral.

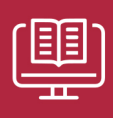

#### 5. Innovación

Desarrollos tecnológicos en permanente evolución impulsados por la AI mediante Learning Experience Platform.

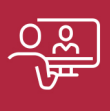

#### 6. Excelencia educativa

Enfoque didáctico orientado al trabajo por competencias, que favorece un aprendizaje práctico y significativo, garantizando el desarrollo profesional.

# Programas PROPIOS UNIVERSITARIOS **OFICIALES**

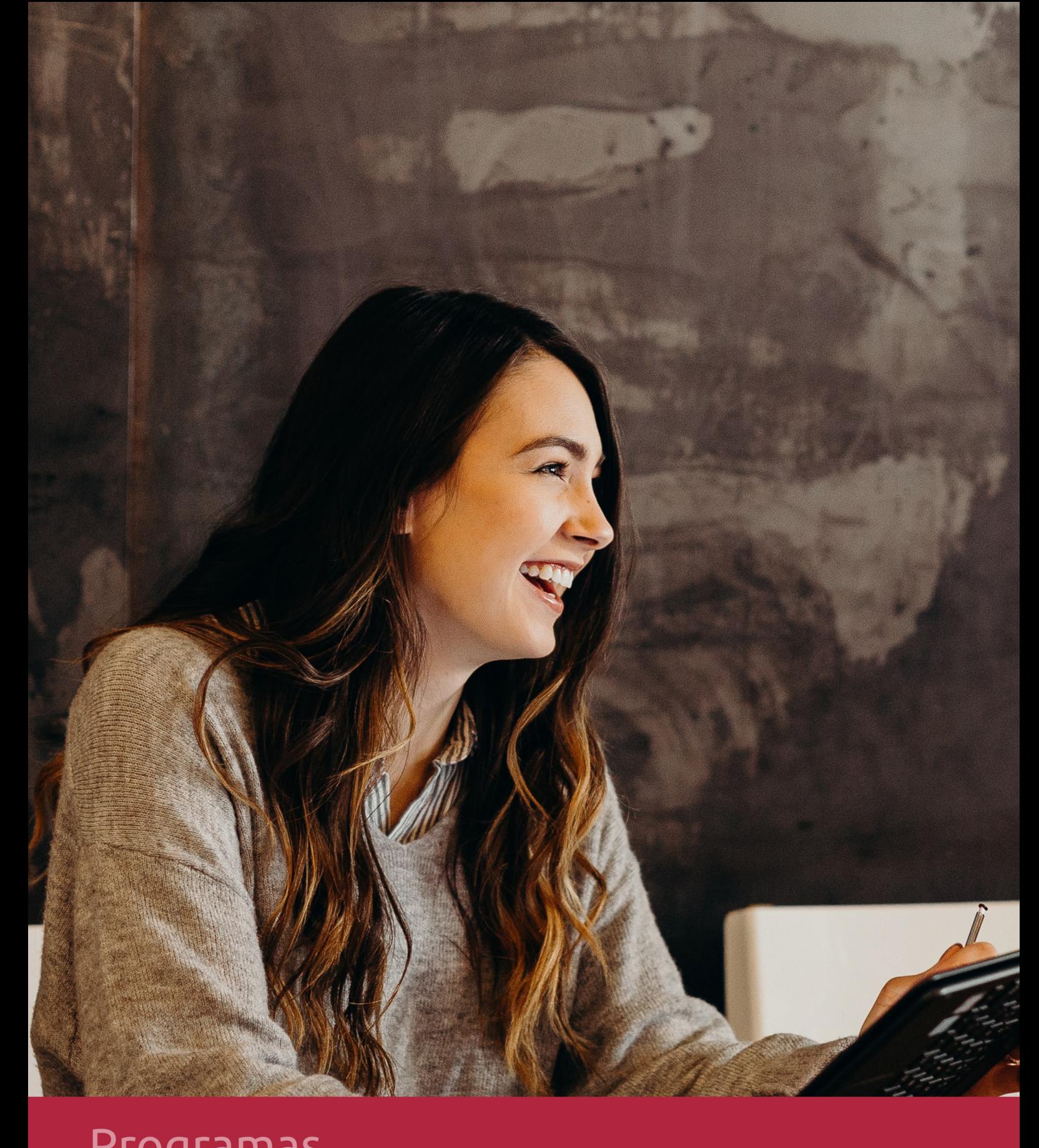

## **RAZONES POR LAS QUE ELEGIR EUROINNOVA**

## 1. Nuestra Experiencia

- √ Más de 18 años de experiencia.
- √ Más de 300.000 alumnos ya se han formado en nuestras aulas virtuales
- $\checkmark$  Alumnos de los 5 continentes.
- $\checkmark$  25% de alumnos internacionales.
- $\checkmark$  97% de satisfacción
- $\checkmark$  100% lo recomiendan.
- $\checkmark$  Más de la mitad ha vuelto a estudiar en Euroinnova.

## 2. Nuestro Equipo

En la actualidad, Euroinnova cuenta con un equipo humano formado por más 400 profesionales. Nuestro personal se encuentra sólidamente enmarcado en una estructura que facilita la mayor calidad en la atención al alumnado.

## 3. Nuestra Metodología

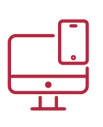

### **100% ONLINE**

Estudia cuando y desde donde quieras. Accede al campus virtual desde cualquier dispositivo.

**EQUIPO DOCENTE** 

Euroinnova cuenta con un equipo de

experiencia de alta calidad educativa.

profesionales que harán de tu estudio una

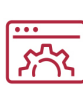

### **APRENDIZAJE**

Pretendemos que los nuevos conocimientos se incorporen de forma sustantiva en la estructura cognitiva

### NO ESTARÁS SOLO

Acompañamiento por parte del equipo de tutorización durante toda tu experiencia como estudiante

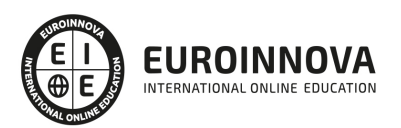

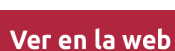

## 4. Calidad AENOR

- ✔ Somos Agencia de Colaboración Nº99000000169 autorizada por el Ministerio de Empleo y Seguridad Social.
- ✔ Se llevan a cabo auditorías externas anuales que garantizan la máxima calidad AENOR.
- √ Nuestros procesos de enseñanza están certificados por AENOR por la ISO 9001.

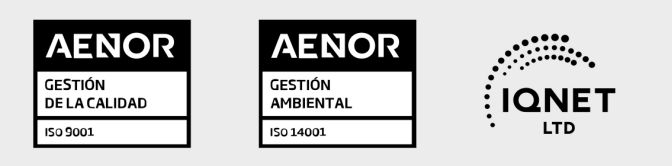

## 5. Confianza

Contamos con el sello de Confianza Online y colaboramos con la Universidades más prestigiosas, Administraciones Públicas y Empresas Software a nivel Nacional e Internacional.

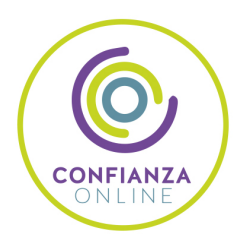

## 6. Somos distribuidores de formación

Como parte de su infraestructura y como muestra de su constante expansión Euroinnova incluye dentro de su organización una editorial y una imprenta digital industrial.

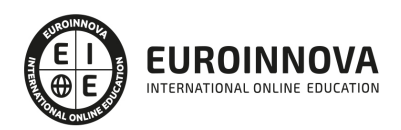

Financia tu cursos o máster y disfruta de las becas disponibles. ¡Contacta con nuestro equipo experto para saber cuál se adapta más a tu perfil!

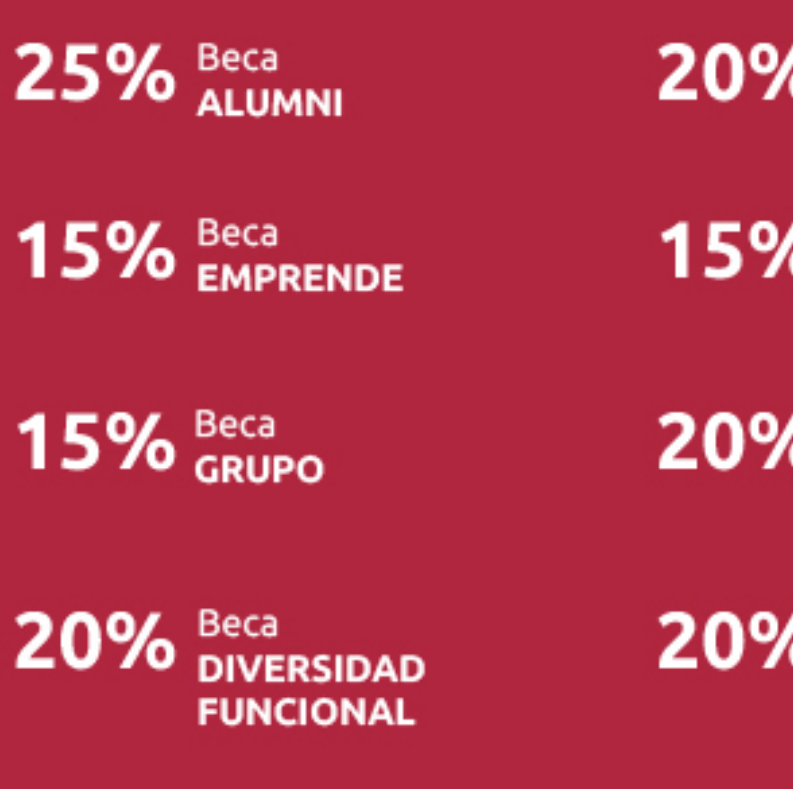

20% Beca DESEMPLEO

15% Beca RECOMIENDA

20% Beca **NUMEROSA** 

20% Beca PROFESIONALES, **SANITARIOS, COLEGIADOS/AS** 

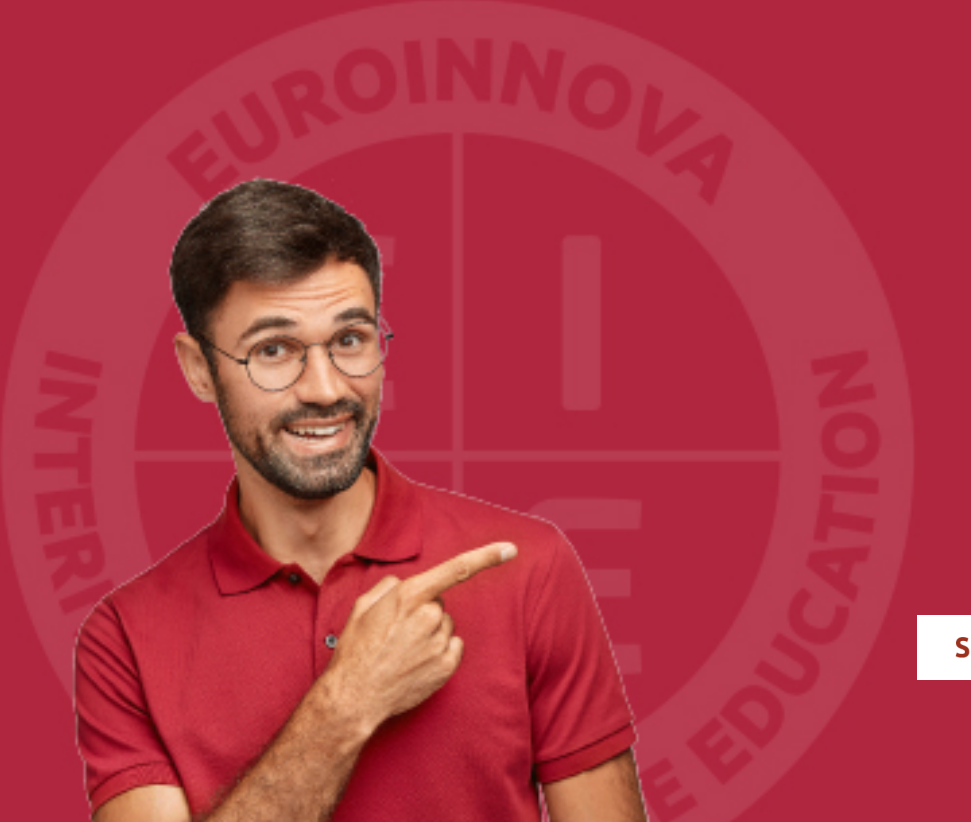

Solicitar información

## MÉTODOS DE PAGO

Con la Garantía de:

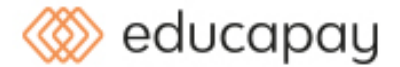

Fracciona el pago de tu curso en cómodos plazos y sin interéres de forma segura.

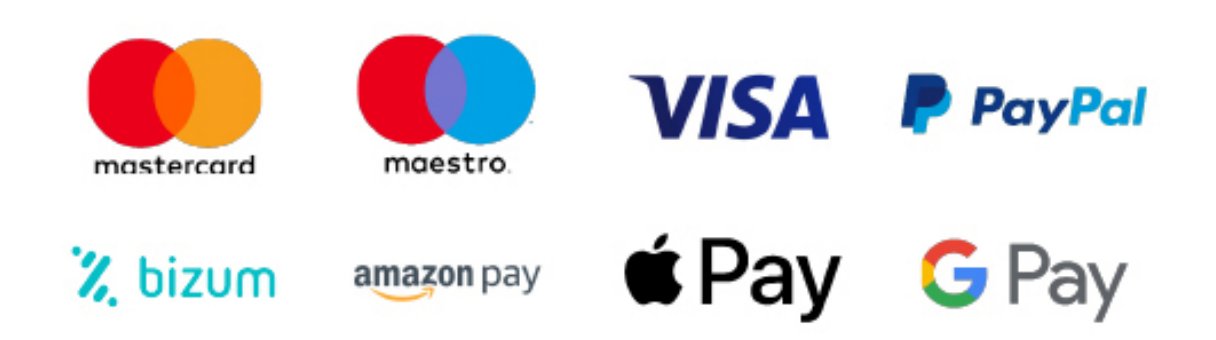

Nos adaptamos a todos los métodos de pago internacionales:

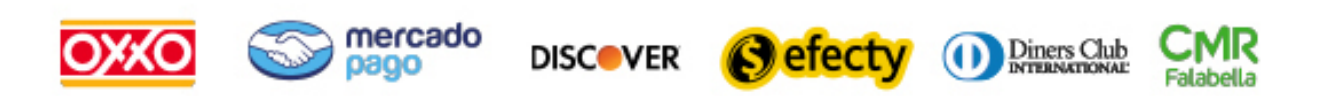

y muchos mas...

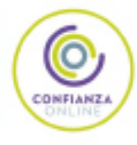

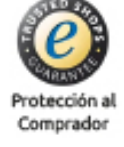

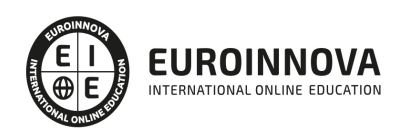

### Postgrado en Dibujo Industrial + Titulación Universitaria

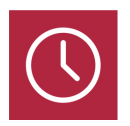

DURACIÓN 420 horas

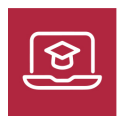

MODALIDAD **ONLINE** 

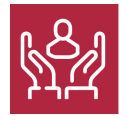

ACOMPAÑAMIENTO PERSONALIZADO

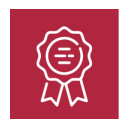

**CREDITOS** 6 ECTS

### Titulación

Doble Titulación: - Titulación de Postgrado en Dibujo Industrial con 420 horas expedida por EUROINNOVA INTERNATIONAL ONLINE EDUCATION, miembro de la AEEN (Asociación Española de Escuelas de Negocios) y reconocido con la excelencia académica en educación online por QS World University Rankings. - Titulación Universitaria en Diseño Industrial con 6 Créditos Universitarios ECTS. Formación Continua baremable en bolsas de trabajo y concursos oposición de la Administración Pública.

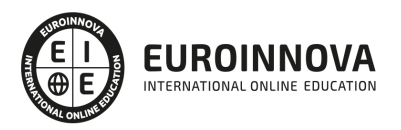

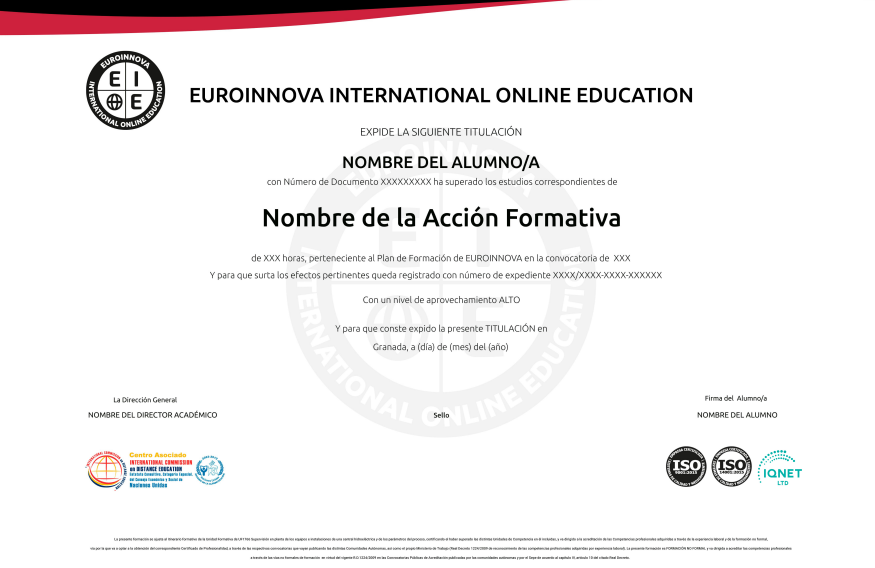

### Descripción

Este Postgrado en Dibujo Industrial le ofrece una formación especializada en la materia del diseño industrial propiamente dicho y a la creatividad, haciendo hincapié en la función de cada elemento.

### Objetivos

- Clasificar las uniones roscadas y elementos accesorios.
- Conocer los principios generales de representación.
- Estudiar la relación entre tolerancias dimensionales y geométricas.
- Aprender el dibujo industrial.
- Aprender los principales procesos de fabricación mecanizada y diseño industrial, conociendo las innovaciones en la generación de un producto, con sus distintas fases de desarrollo.

### A quién va dirigido

Este Postgrado en Dibujo Industrial está dirigido a los profesionales del mundo de la industria, concretamente en Dibujo Industrial, y a todas aquellas personas interesadas en adquirir conocimientos relacionados con el Dibujo Industrial.

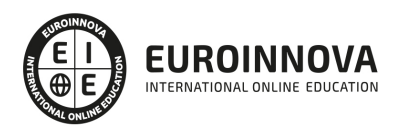

### Para qué te prepara

Este Postgrado en Dibujo Industrial le prepara para conocer a fondo las técnicas de dibujo industrial, adquiriendo todo lo refrente sobre este concepto para desenvolverse profesionalmente en este entorno.

### Salidas laborales

Ingeniería / Dibujo industrial.

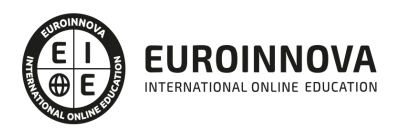

## TEMARIO

#### MÓDULO 1. INTRODUCCIÓN A LA REPRESENTACIÓN E INTERPRETACIÓN DE PLANOS

UNIDAD DIDÁCTICA 1. TIPOLOGÍA DE DIBUJOS TÉCNICOS Y FORMALES

- 1. Introducción al dibujo
- 2. Clasificación de dibujos
- 3. Tipos de formatos
- 4. Normas de representación

#### UNIDAD DIDÁCTICA 2. INTERPRETACIÓN DE PLANOS

- 1. Acotación
- 2. Estudio de planos de conjunto
- 3. Tipos de líneas empleadas en el dibujo. Denominación y aplicación
- 4. El croquizado
- 5. Escala

#### UNIDAD DIDÁCTICA 3. NORMAS DE REPRESENTACIÓN

- 1. Normas generales
- 2. Tolerancias
- 3. Sistema eje base, agujero base
- 4. Simbología y representación
- 5. Elementos roscados
- 6. Características del croquizado manual de piezas

#### UNIDAD DIDÁCTICA 4. SISTEMAS DE REPRESENTACIÓN (I)

- 1. Introducción a los sistemas de representación gráfica
- 2. Vistas convencionales
- 3. Sistemas de proyección normalizados
- 4. Vistas particulares
- 5. Cortes, secciones y roturas
- 6. Otros convencionalismos en el dibujo técnico

#### UNIDAD DIDÁCTICA 5. SISTEMAS DE REPRESENTACIÓN DE PLANOS (II)

- 1. Fundamentos de los sistemas de representación
- 2. Sistema diédrico o de Monge
- 3. Sistema axonométrico
- 4. Introducción al sistema acotado
- 5. Perspectiva cónica

#### MÓDULO 2. DISEÑO INDUSTRIAL Y SISTEMAS CAD-CAM

#### UNIDAD DIDÁCTICA 1. ELABORACIÓN DE PLANOS Y ESQUEMAS EMPLEANDO CAD

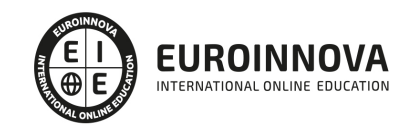

- 1. Configuración de parámetros del programa de diseño utilizado
	- 1. Diseño asistido por computadora CAD
	- 2. Componentes del CAD
	- 3. Elementos de los sistemas CAD
- 2. Captura de componentes en las librerías del programa de diseño utilizado
	- 1. Captura de componentes
- 3. Creación e incorporación de nuevos componentes
	- 1. Creación de bloques
- 4. Elección de las vistas y detalles de las piezas a representar
	- 1. Procedimientos
- 5. Realización de los planos constructivos de los productos
- 6. Representación de procesos, movimientos, mandos y diagramas de flujo
- 7. Edición de atributos
- 8. Realización de los esquemas de automatización
	- 1. Tecnologías de automatización CAD
	- 2. La automatización
- 9. Interconexión de componentes
- 10. Creación de fichero
- 11. Impresión de planos

#### UNIDAD DIDÁCTICA 2. DIBUJO ASISTIDO CAD/CAM

- 1. Concepto CAD-CAM
	- 1. Los sistemas CAD/CAM/CAE
	- 2. Diseño Asistido por Computador (CAD)
	- 3. Ingeniería Asistida por Computadora (CAE)
	- 4. Fabricación Asistida por Computadora (CAM)
	- 5. Mercado de paquetes de software CAD-CAM-CAE
	- 6. Formatos de los archivos
	- 7. Etapas del diseño con programas CAD
	- 8. Impresoras 3D: tecnologías aditivas
- 2. Manufactura asistida por computador en 2D: CAM 2D
	- 1. Selección del control CNC
	- 2. Definición de herramientas
	- 3. Generación de los caminos de herramienta
	- 4. Post-procesado
- 3. Ejemplos de manufactura asistida por computador en 2D
- 4. Diseño asistido por computador en 3D con superficies
	- 1. Conceptos generales sobre las superficies
- 5. Ejemplos de manufactura asistida por computador en 3D con sólidos
	- 1. Operaciones basadas en perfiles
	- 2. Operaciones de tratamiento
	- 3. Operaciones para dar espesor
	- 4. Operaciones de patrón o matriz
	- 5. Operaciones especiales
- 6. Ejemplo 3D
	- 1. Ejemplo de CAD de una carcasa de un producto electrónico
	- 2. Pieza de molde curvo
	- 3. Pieza de codo

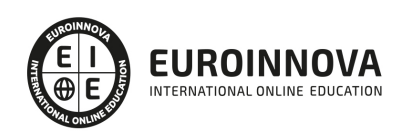

4. - Pieza mecánica

#### MÓDULO 3. APLICACIÓN DEL DIBUJO INDUSTRIAL

UNIDAD DIDÁCTICA 1. MÁQUINAS HERRAMIENTA POR ARRANQUE DE VIRUTA

- 1. Torno
- 2. Tipos de torno
- 3. Aplicaciones y operaciones principales de mecanizado
- 4. Cilindrado, mandrinado, refrentado, taladrado, rasurado, tronzado y roscado
- 5. Fresadora
- 6. Taladradora
- 7. Brochadora y punteadora
- 8. Funcionamiento de las máquinas herramientas para corte y conformado de chapa

#### UNIDAD DIDÁCTICA 2. TECNOLOGÍA Y HERRAMIENTAS PARA EL DISEÑO

- 1. Funciones, formas y diferentes geometrías de corte
- 2. Formas y calidades que se obtienen con las máquinas por arranque de viruta
- 3. Materiales de elementos de máquinas industriales
- 4. Ejes, apoyos, acoplamientos y accesorios
- 5. Juntas de estanqueidad para cojinetes y ejes: tipos. Características
- 6. Uniones para cubos: chavetas, lengüetas, conos, entre otros

#### UNIDAD DIDÁCTICA 3. INTERPRETACIÓN DE ELEMENTOS DE SOLDADURA

- 1. Tipos de soldadura
- 2. Tipos de soldaduras asociadas a símbolos de soldadura
- 3. Tipos de uniones soldadas
- 4. Normas que regulan la simbolización en soldadura
- 5. Partes de un símbolo de soldadura
- 6. Significado y localización de los elementos de un símbolo de soldadura
- 7. Tipos y simbolización de los procesos de soldadura
- 8. Indicaciones complementarias

#### UNIDAD DIDÁCTICA 4. ELEMENTOS DE UNIÓN

- 1. Uniones atornilladas
- 2. Uniones remachadas
- 3. Uniones pegadas

#### MÓDULO 4. AUTODESK INVENTOR BÁSICO

#### UNIDAD DIDÁCTICA 1. ASPECTOS GENERALES SOBRE DISEÑO INDUSTRIAL

- 1. Definir el producto
- 2. La creatividad
- 3. Propuesta de solución factible
- 4. Diseño en detalle y documentado

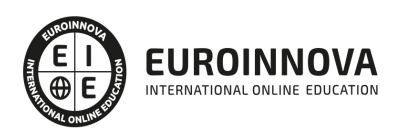

#### UNIDAD DIDÁCTICA 2. GESTIÓN DEL DESARROLLO DEL PRODUCTO

- 1. La gestión de datos del proceso de desarrollo del producto
- 2. Sistemas de Workflow
- 3. Gestión de datos del producto. Product Data Management (PDM)
- 4. Gestión del ciclo de vida del producto. Product Lifecycle Management (PLM)

#### UNIDAD DIDÁCTICA 3. VIGILANCIA TECNOLÓGICA

- 1. Tipos de vigilancia tecnológica
- 2. Aspectos esenciales de la vigilancia tecnológica
- 3. Búsqueda de información
- 4. Implantación de la vigilancia tecnológica

#### UNIDAD DIDÁCTICA 4. ESTUDIO DE LA TENDENCIA TEGNOLÓGICA

- 1. Concepto y nociones esenciales de la prospectiva tecnológica
- 2. Tipología de técnicas para la prospectiva tecnológica
- 3. Requisitos de implantación

#### UNIDAD DIDÁCTICA 5. EL BENCHMARKING

- 1. Importancia del benchmarking
- 2. Delimitación y beneficios del benchmarking
- 3. Clasificación de las técnicas benchmarking
- 4. Requisitos y etapas del benchmarking

#### UNIDAD DIDÁCTICA 6. LA CADENA DE VALOR

- 1. Origen del término Cadena de Valor
- 2. Análisis de la Cadena de Valor
- 3. Actividades de valor y margen
- 4. Clasificación de Cadenas de Valor
- 5. Fases de la creación de la Cadena de Valor

#### UNIDAD DIDÁCTICA 7. INTERPRETACIÓN DE PLANOS PARA EL MECANIZADO

- 1. Representación espacial y sistemas de representación
- 2. Métodos de representación
- 3. Vistas, cortes y secciones
- 4. Normas de representación
- 5. Tolerancias dimensionales y geométricas
- 6. Calidades superficiales

#### MÓDULO 5. DISEÑO INDUSTRIAL

#### UNIDAD DIDÁCTICA 1. INTRODUCCIÓN

- 1. Introducción
- 2. Tipos de archivos y plantillas de Inventor

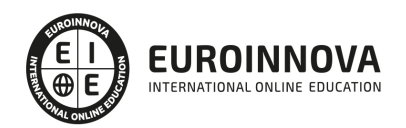

- 3. Piezas
- 4. Operaciones
- 5. Ensamblajes
- 6. Dibujos
- 7. Publicación de diseños
- 8. Administración de datos
- 9. Diseño de impresión

#### UNIDAD DIDÁCTICA 2. INTERFAZ

- 1. El menú de aplicación
- 2. La interfaz

#### UNIDAD DIDÁCTICA 3. COMENZAR UN PROYECTO

- 1. Introducción
- 2. Crear un proyecto
- 3. Crear un Archivo
- 4. Guardar un Archivo
- 5. Abrir un Archivo
- 6. Cerrar

#### UNIDAD DIDÁCTICA 4. MODELADO DE PARTES

- 1. Introducción
- 2. Operaciones de Trabajo
- 3. Operaciones de trabajo

#### UNIDAD DIDÁCTICA 5. BOCETO

- 1. Crear y editar bocetos
- 2. Modificación de la geometría

#### UNIDAD DIDÁCTICA 6. GEOMETRÍA DE BOCETO

- 1. Proyección de geometría en un boceto 2D
- 2. Restricciones de boceto
- 3. Representación de una vista de pieza

#### UNIDAD DIDÁCTICA 7. OPERACIONES DE BOCETO

- 1. Introducción
- 2. Extrución
- 3. Revolución
- 4. Propagación de formas extruidas
- 5. Barridos
- 6. Solevar
- 7. Bobinas
- 8. Nervios

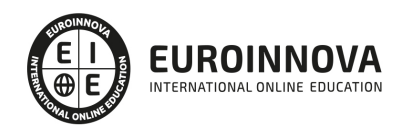

#### UNIDAD DIDÁCTICA 8. OPERACIONES PREDEFINIDAS

- 1. Introducción
- 2. Empalmes
- 3. Chaflanes
- 4. Agujeros
- 5. Roscas
- 6. Ángulo de desmoldeo o de vaciado
- 7. Cambio de tamaño y posición en operaciones predefinidas y de boceto
- 8. Editar operaciones de boceto y predefinidas
- 9. Eliminación o desactivación de operaciones

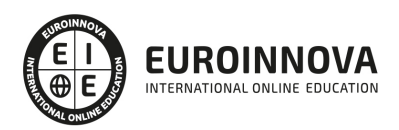

## ¿Te ha parecido interesante esta información?

Si aún tienes dudas, nuestro equipo de asesoramiento académico estará encantado de resolverlas.

Pregúntanos sobre nuestro método de formación, nuestros profesores, las becas o incluso simplemente conócenos.

### Solicita información sin compromiso

¡Matricularme ya!

### ¡Encuéntranos aquí!

Edificio Educa Edtech

Camino de la Torrecilla N.º 30 EDIFICIO EDUCA EDTECH, C.P. 18.200, Maracena (Granada)

[900 831 200](#page--1-0)

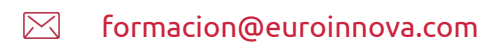

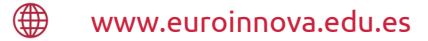

#### Horario atención al cliente

Lunes a viernes: 9:00 a 20:00h Horario España

¡Síguenos para estar al tanto de todas nuestras novedades!

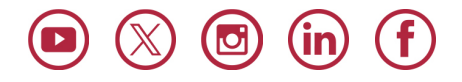

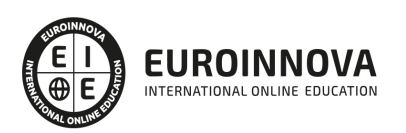

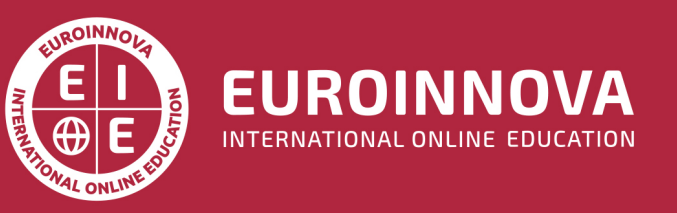

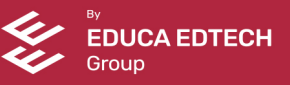